## Milerov integrator

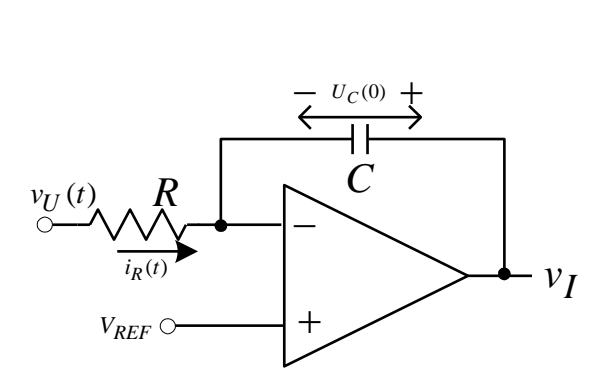

Na slici je prikazana električna šema Milerovog integratora. Sastoji se od operacionog pojačavača, i komponenti kao na slici.

Princip funkcionisanja:

Pod pretpostavkom da pojačavač radi u linearnom režimu (u suprotnom kolo ne funkcioniše ) važi da je  $V = V^+ = V_{REF}$ . Napon na kondenzatoru u početnom trenutku posmatranja je  $u_c(t=0) = U_0$ .

Važi da je struja kroz otpornik *i<sub>R</sub> (t)* =  $v_U(t)/R$ . Pošto struja ne ulazi u operacioni pojačavač, struja kondenzatora je jednaka, saglasno referentom smeru,  $i_c(t) = -i_R(t) = -v_U(t)/R$ . Važi i da je

$$
i_C(t) = C \frac{du_C(t)}{dt}, \text{ odnosno } u_C(t) = \frac{1}{C} \int_{-\infty}^{t} i_C(\tau) d\tau = U_0 + \frac{1}{C} \int_{0}^{t} i_C(\tau) d\tau
$$

Napon na izlazu kola je jednak

$$
v_{I}(t) = V^{-} + u_{C}(t) = V_{REF} + U_{0} + \frac{1}{C} \int_{0}^{t} i_{C}(\tau) d\tau =
$$
  
=  $V_{REF} + U_{0} - \frac{1}{RC} \int_{0}^{t} v_{U}(\tau) d\tau$ 

*VREF* je ofset integratora i kad je pozitivan može da posluži da naponi na izlazu budu uvek pozitivni kada je negativno napajanje pojačavača jednako nuli. Napon *U*<sup>0</sup> je početni uslov integracije, i može se svesti na nulu tako što se paralelno kondenzatoru postavi prekidač koji će da drži kondenzator kratko spojenim pre početka integracije.

Ukoliko je ulazni napon konstantan  $v_{U} = V_{U0}$  tada se dobija linearna rampa na izlazu:

$$
v_{I}(t) = V_{REF} + U_{0} - \frac{V_{U0}}{RC}t.
$$

Za pozitivne konstantne napone na ulazu vidi se da je rampa negativna, a za negativne da je pozitivna. Iz topologije kola se može uočiti da signal dolazi na minus priključak pojačavača što sugeriše invertorsku karakteristiku: pozitivna ulazna struja generisaće izlaz koji teži negativnim vrednostima napona. Važi i obrnuto.

U slučaju postojanja negativnog napona napajanja, *VREF* se uglavnom vezuje na masu.

Ukoliko pojačavač ode u zasićenje integratorska funkcija ne postoji.

Ukoliko se umesto pojačavača koristi komparator, integratorska funkcija ne postoji, ali kolo može da ima korisnu funkciju

Integrator sa neinvertujućom karakteristikom može da se napravi sa dodatkom jednog jediničnog invertora:

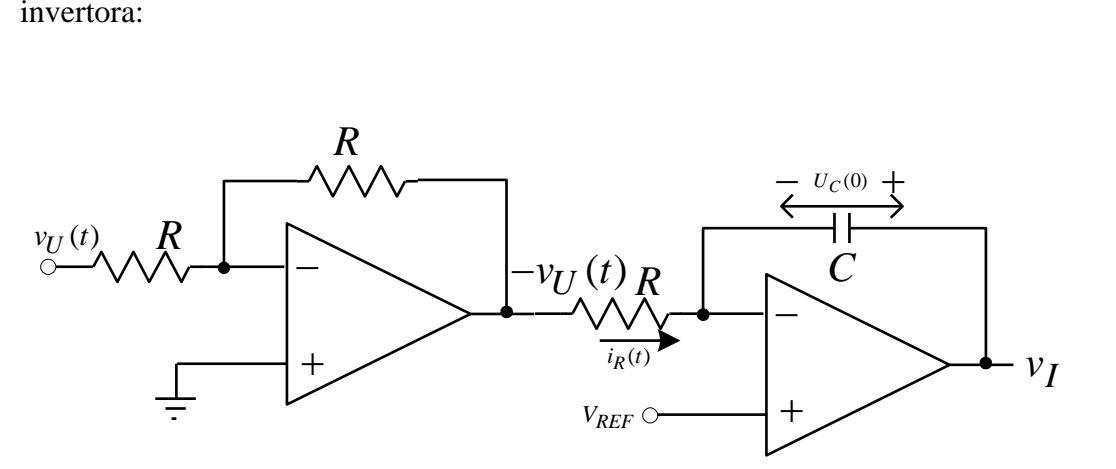

PSpice simulacija invertora kod koga je struja kondenzatora bila jednaka nuli za *t* < 1ms. Referentni napon je jednak 1.5V a početni napon na kondenzatoru –0.5V. Integracija počinje od 1ms kada se zatvori prekidač U2. Posle 2ms se otvori prekidač U3 i integracija se prekida, a nakon 4ms se zatvori U4 i integracija se nastavlja do zasićenja pojačavača. Napajanje pojačavača je  $\pm 15V$ , a zbog konvergencije pojačanje mu je smanjeno na  $10^5$ .

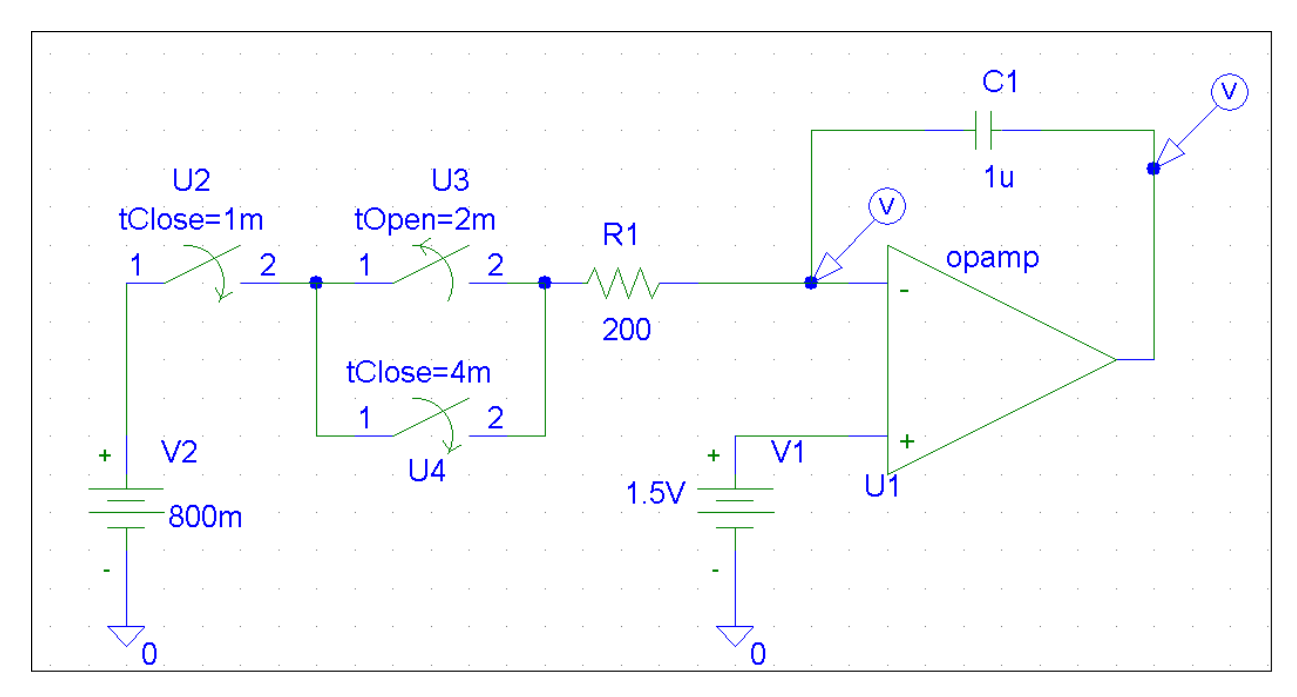

Neki od podešenih parametara su sledeći:

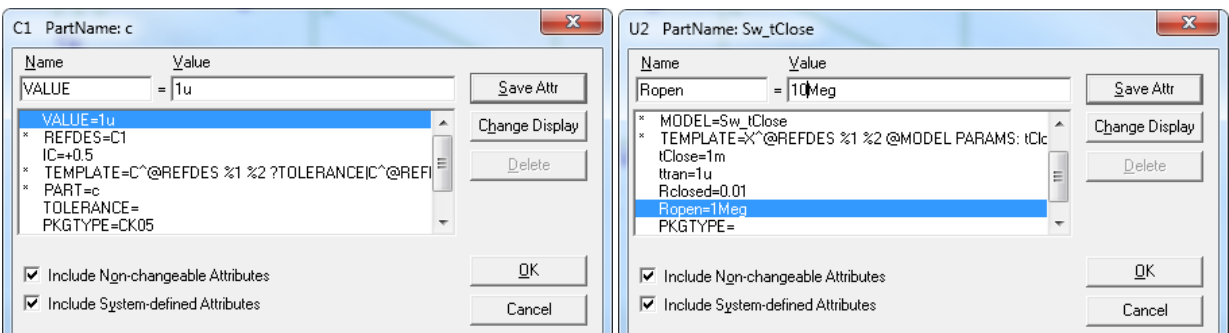

Rezultat simulacije:

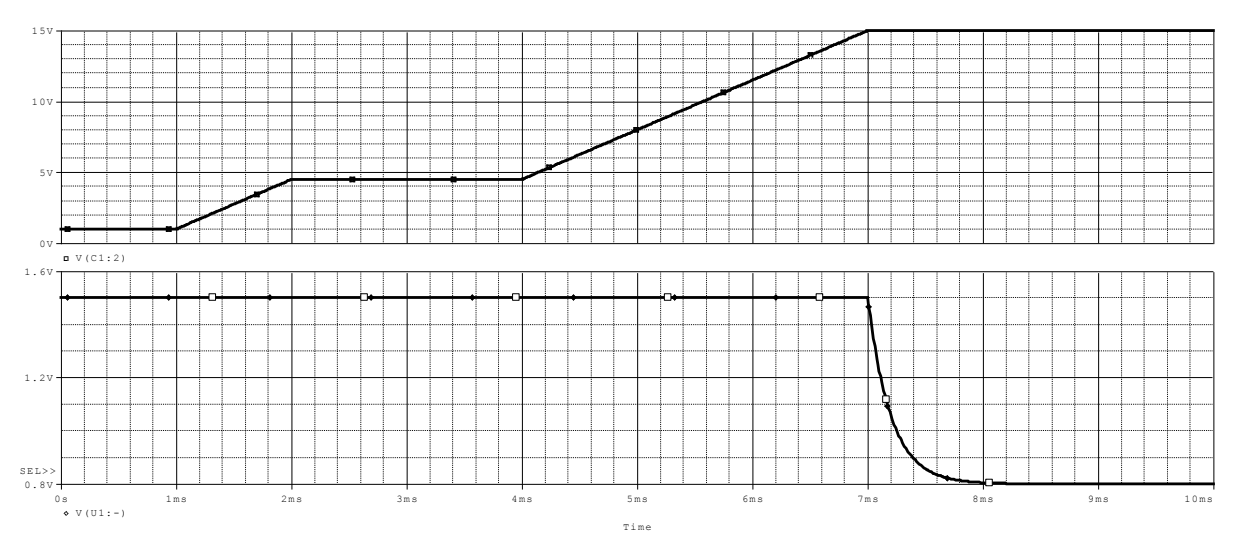

Obratiti pažnju na potencijal minus priključka pojačavača, donja kriva. Zašto ima takav oblik? Koja je matematička formula za potencijal minus priključka za t >7ms?

Ukoliko se referentni napon poveže na masu dobija se sledeći rezultat:

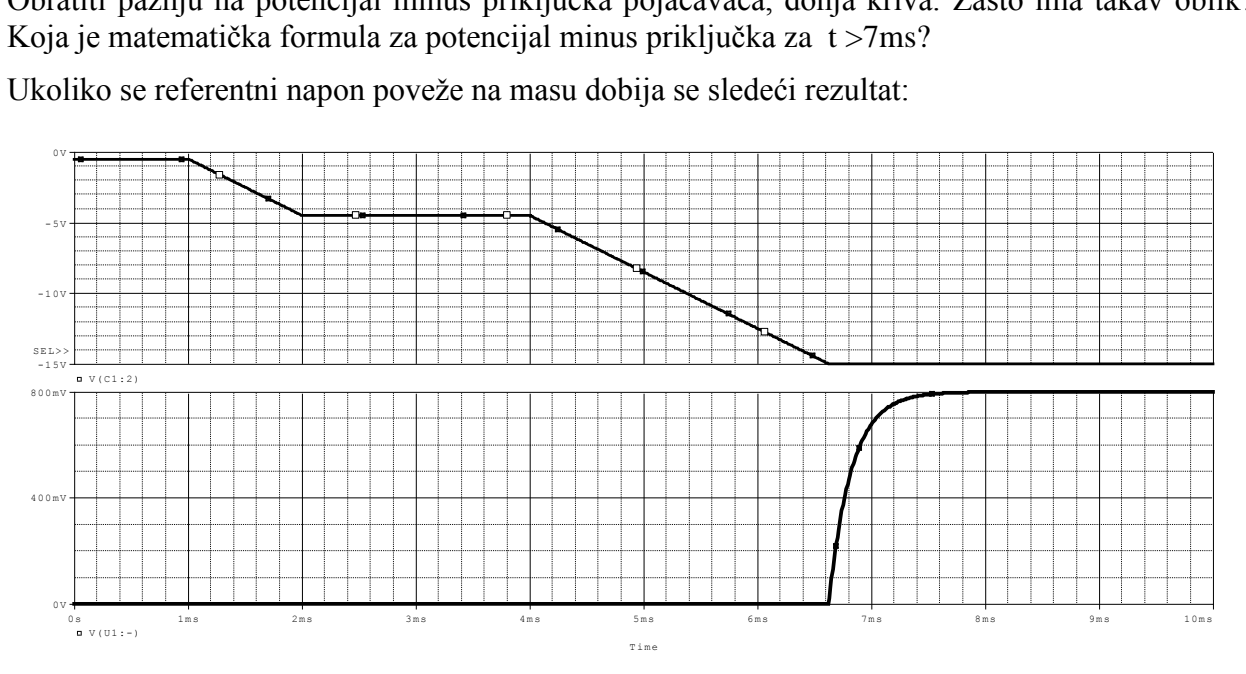

Objasniti razliku.

## Astabilni generator linearne vremenske baze

Milerov integrator je pogodan za generisanje linearne vremenske baze – povorke trougaonih impulsa. U tu svrhu je potrebno dodati logiku koja će da uradi sledeće:

Ukoliko rastuća rampa (pri negativnoj struji otpornika) pređe određeni gornji prag *V<sub>TH</sub>* potrebno je dovesti takv ulazni napon (visok) da struja *i<sup>R</sup>* dobije pozitivan smer i da rampa postane opadajuća.

Ukoliko opadajuća rampa dostigne donji prag *VTL* potrebno je dovesti takav ulazni napon (nizak) da struja *iR* dobije negativan smer i rampa postane rastuća.

Jednostavna elektronika koja obezbeđuje takvu funkciju je neinvertujući komparator jer su prethodne dve rečenice upravo definicija rada takvog komparatora.

PSpice primer:

Komparator (neinvertujući)

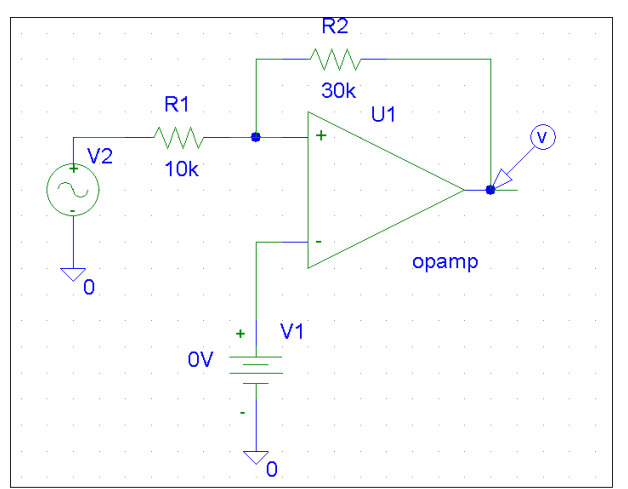

Idealni operacioni pojačavač U1 ima funkciju komparatora, napajan je sa ±15V. Prag komparacije samog U1 komparatora je V1 i taj prag treba da se dostigne na + priključku da bi se desio prelaz na izlazu iz jednog logičkog stanja u drugo. Celo kolo sa komparatorom i dva otpornika je komparator sa histerezisom kome je glavni priključak leva strana otpornika R1, a gde je trenutno povezan V2. Pragovi histerezisa *VTL* i *VTH* su one vrednosti ulaznog napona V2 za koje V + dostigne V1. Izlazni napon je ±15V u ovom slučaju.

$$
V^{+} = \frac{R_{1}}{R_{1} + R_{2}} (\pm 15V) + \frac{R_{2}}{R_{1} + R_{2}} (V_{TL/TH}) = V1
$$
  

$$
V_{TL/TH} = \frac{V1 (R_{1} + R_{2}) - (\pm 15V) \cdot R_{1}}{R_{2}}
$$

V1 služi za pomeranje histerezisa po x osi. Za V1=0 dobija se da su pragovi:

$$
V_{TH/TL} = \pm 15V / 3 = \pm 5V
$$

Histerezis je prikazan na sledećoj slici

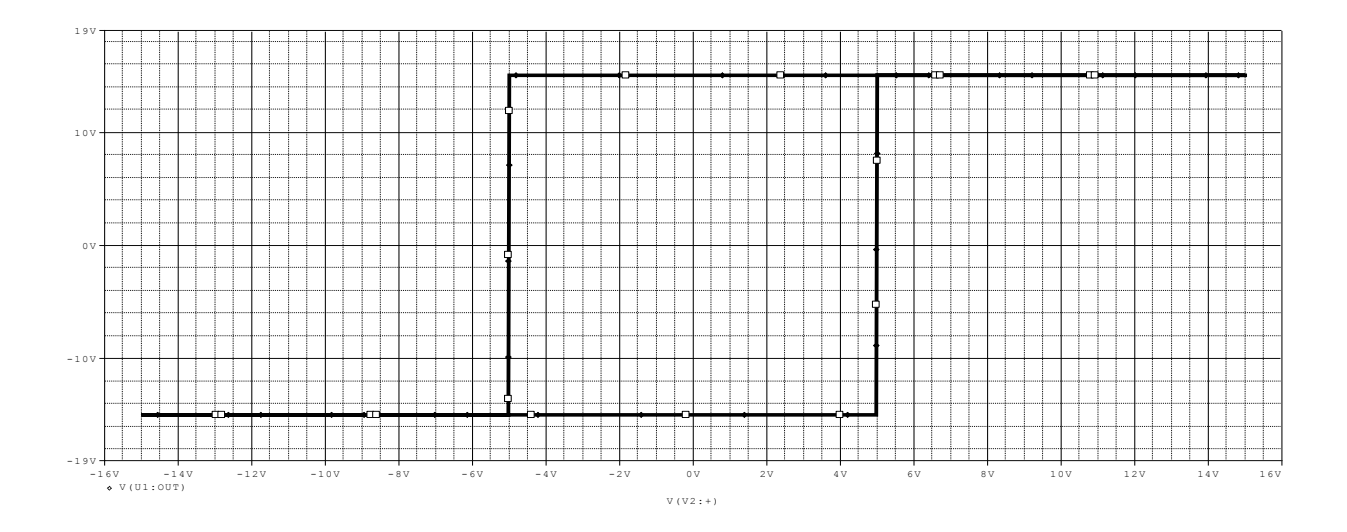

Ukoliko je V1 jednako 6V:

 $I_{\text{ML}} = \frac{V1 (R_1 + R_2) - (\pm 15 \text{V}) \cdot R_1}{R_2}$ Ikoliko je V1 jednako 6V:<br>
<sub>*TH/TL*</sub> =  $\frac{V1(R_1 + R_2) - (\pm 15V) \cdot R_1}{R_2}$  =  $\frac{6V \cdot 40k\Omega}{30k\Omega}$  ± 5V=13V, 3V *V*koliko je V1 jednako 6V:<br>  $V_{TH/TL} = \frac{V1(R_1 + R_2) - (\pm 15V) \cdot R}{R_2}$ ko je V1 jednako 6V:<br>=  $\frac{V1(R_1 + R_2) - (\pm 15V) \cdot R_1}{R_2} = \frac{6V \cdot 40k\Omega}{30k\Omega} \pm 5V = 13$ 

Histerezis je prikazan na sledećoj slici

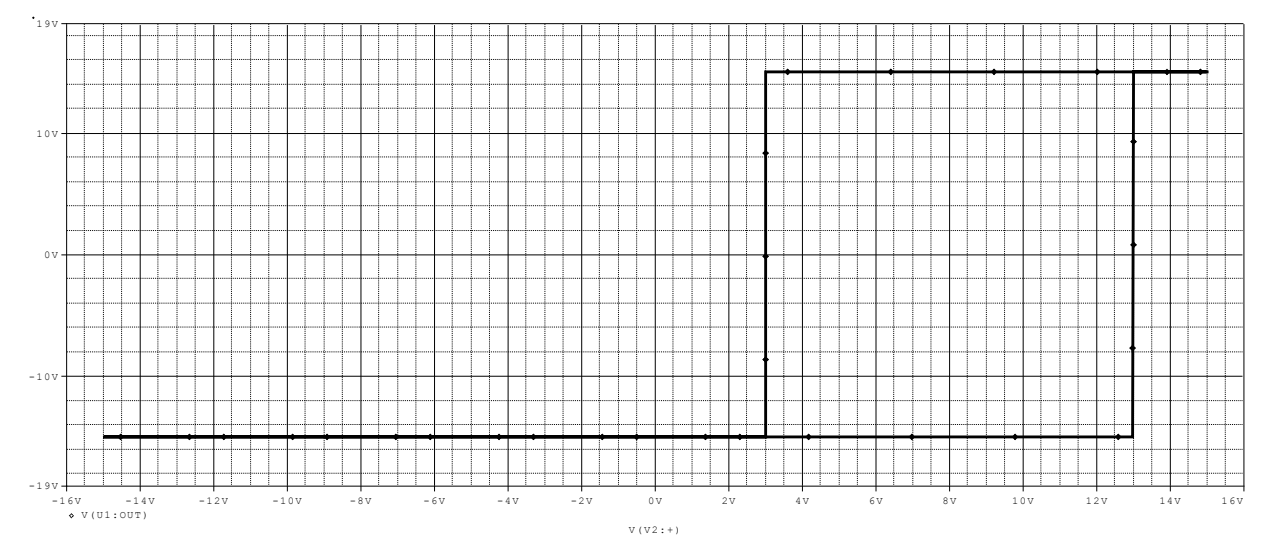

Ako se ovakav komparator poveže sa integratorom, njegovi pragovi komparacije odrediće maksimum i minimum rampe (kondenzator treba da ima početni uslov inače kolo u simulatoru neće da proosciluje. Označavanja komponenti su nezavisna u odnosu na prethodne šeme!):

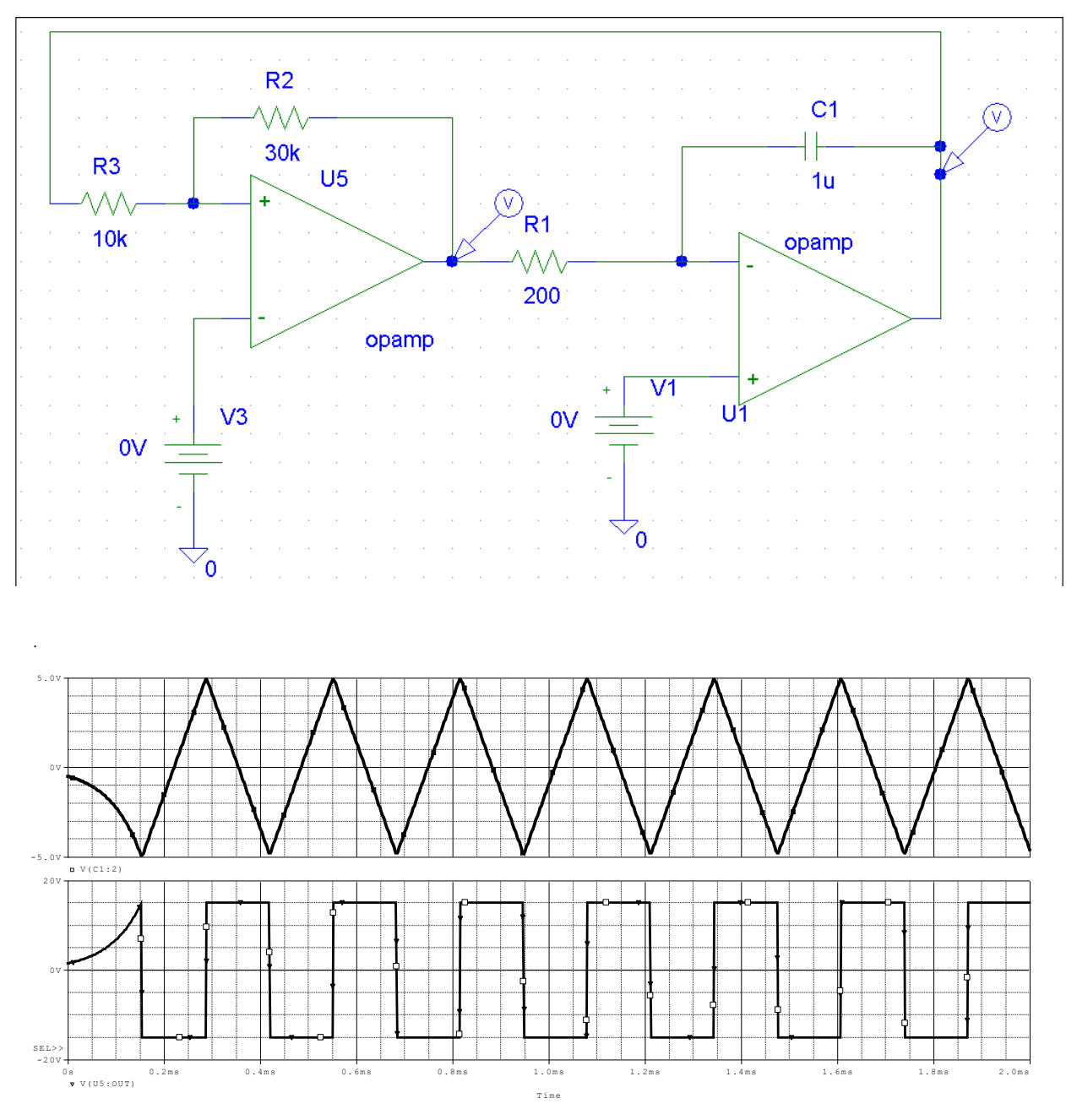

Napon V1 definiše struju punjenja i pražnjenja kondenzatora, pa prema tome i nagib rampi.

Probati u simulatoru!

Napon V3 definiše šiftovanje pragova komparatora tako da oba postanu viša ili niža u isto vreme, a samim tim se šifruju minimum i maksimum rampe. Primer za V3=6V tada su pragovi 3V i 13V:

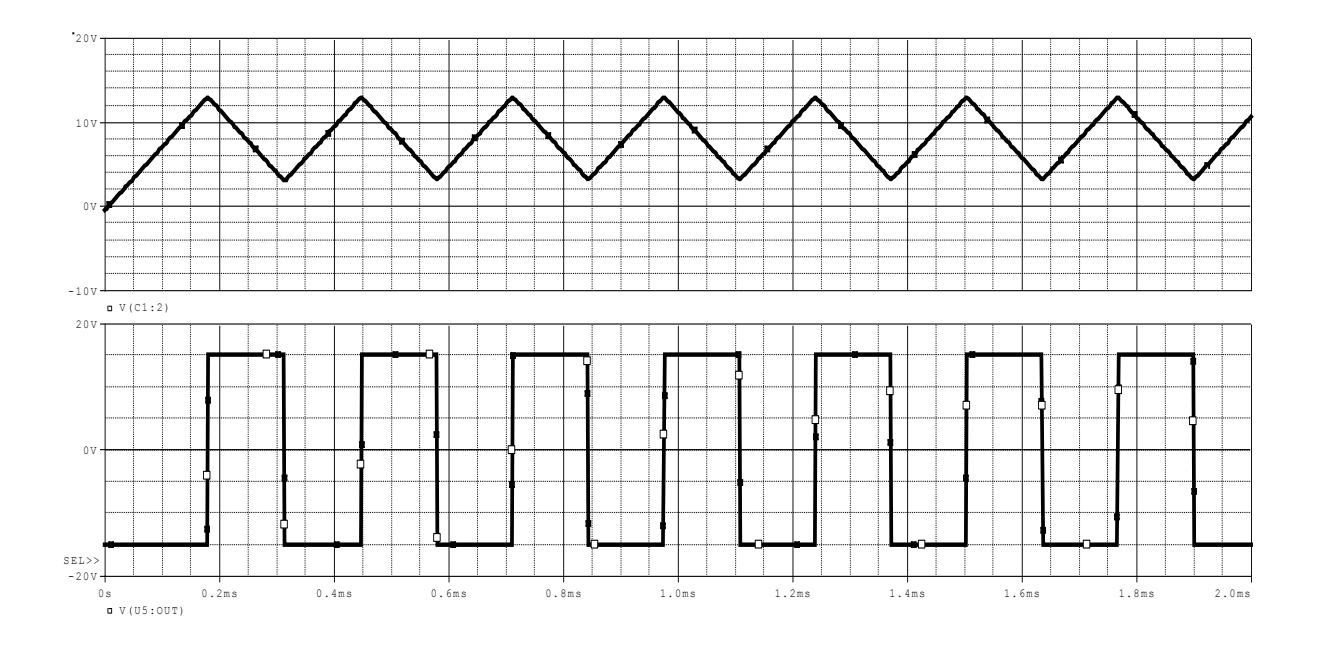

Ukoliko je zahtev da jedna ivica rampe bude skoro vertikalna, tada je potrebno ili prekidačem isprazniti kondenzator, ili jednu vremensku konstantu (punjenja ili pražnjenja) učiniti mnogo manjom. To se vidi na sledećem primeru:

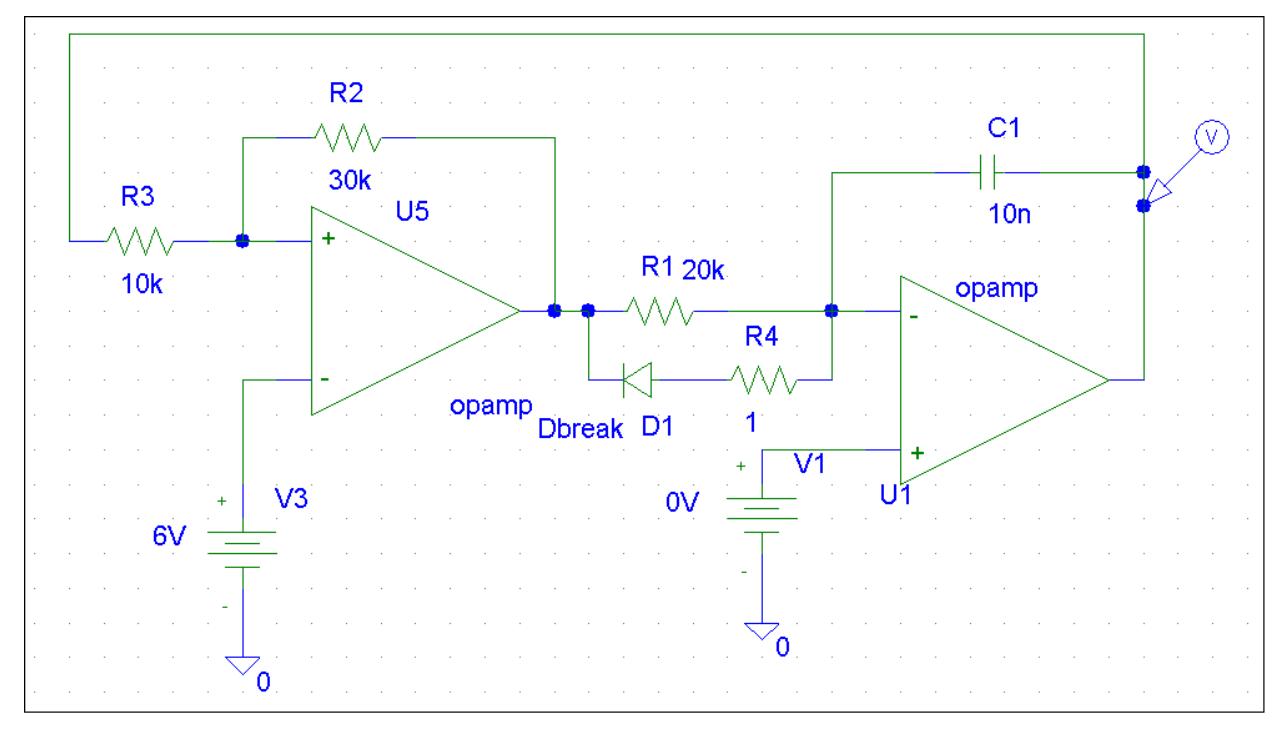

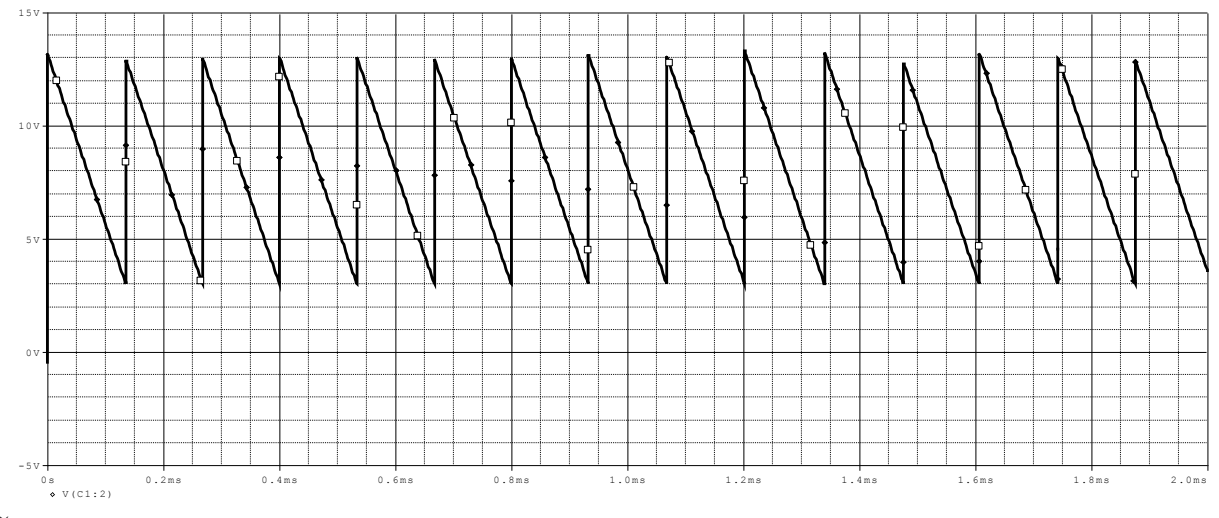

Šta će se desiti ako se okrene smer diode, a V3 postavi na –3V?

Za sve primere matematički odrediti frekvenciju oscilovanja, i srednju vrednost izlaznog napona komparatora.

Generalno, prikazana konfiguracija koja se sastoji od komparatora sa histerezisom (Šmitovog kola) i kola koje generiše monotono opadajući/monotono rastući signal u zavisnosti od logičkog stanja na izlazu komparatora, (uz zadovoljene određene uslove stabilnosti koji nisu predmet ovog kursa), daće kao rezultat *relaksacioni oscilator*, a jedna klasa takvih oscilatora je poznata pod imenom *astabilni multivibratori*. U toj kombinaciji je bitno da tacno jedna celina u nizu ima invertujuću karakteristiku

Ako se umesto Milerovog integratora upotrebi RC integrator, dobija se astabilni multivibrator. Na sledeće dve slike je dat takav multivibrator, i vremenski dijagrami napona u karakterističnim tačkama. U ovoj konfiguraciji RC integrator nema invertujuću karakteristiku, dok Šmitovo kolo ima.

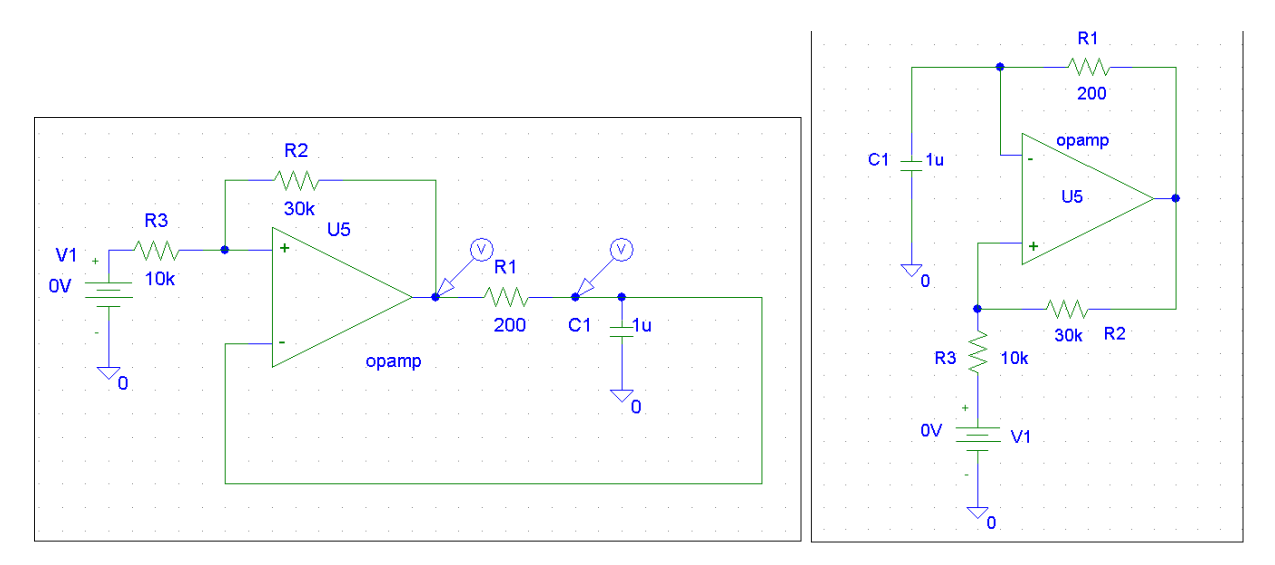

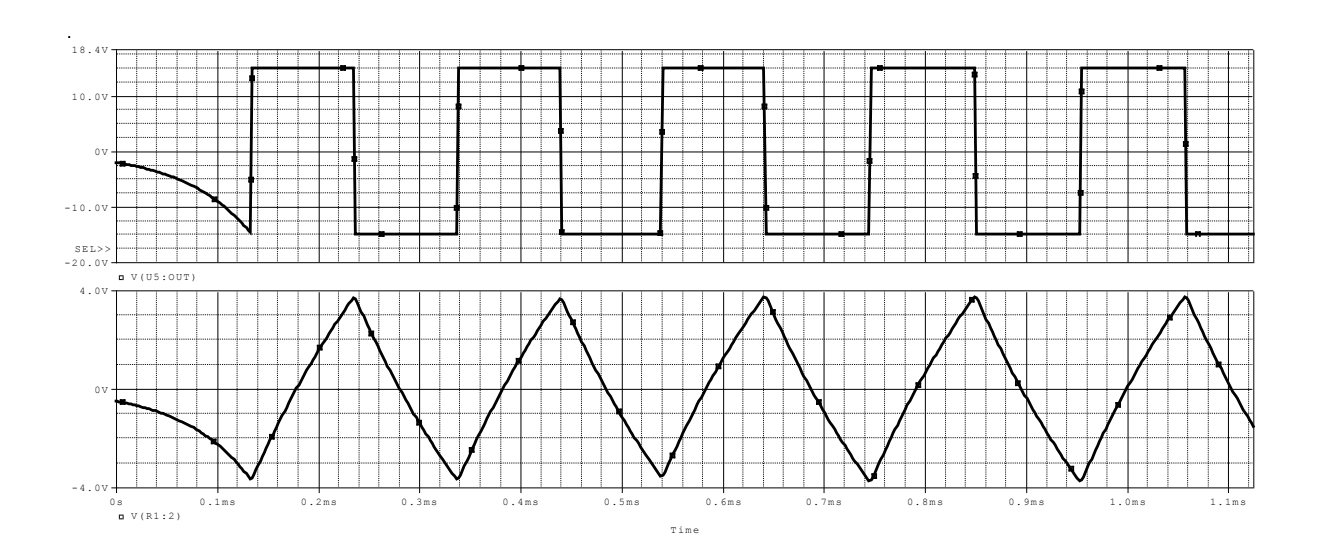

Izvesti matematičku formulu za učestanost oscilovanja i vremenske dijagrame prethodnog kola. Kako generator V1 utiče na rad kola?

Predstavljeno kolo se najčešće daje u drugoj konfiguraciji (slika desno )zato što se uglavnom koristi kao generator pravougaonih impulsa koji se generišu na izlazu komparatora a ne deformisanih trouglova.

Komparator koji je korišćen u prethodnim primerima je idealni komparator što je identično idealnom operacionom pojačavaču. Realni komparatori mogu imati izlazni stepen sličan operacionom pojačavaču, i u tom slučaju izneti primeri predstavljaju dobru aproksimaciju realnih kola. U slučaju da se koristi komparator sa otvorenim tranzistorom na izlazu, u analizi rada kola potrebno je uzeti u obzir ponašanje izlaznog tranzistora i njegovih pull-up i pull-down otpornika

## Simulacija logičkih kola HC familije

Školska verzija PSpice alata daje mogućnost simulacije logičkih kola samo iz osnovne TTL familije ma primer 7400, 7404... itd. Da bi se omogućila simulacija kola iz HC familije potrebno je raspakovati dva fajla iz HCLIB arhive koja je data na stranici predmeta i te fajlove smestiti u bilo koji folder sa dodeljenim pravima pristupa.

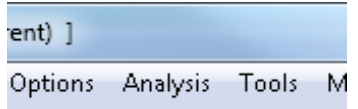

Biblioteke se dodaju u PSpice biranjem opcije Analysis,

a zatim se opcijom Add Library\* dodaju apsolutne putanje te dve biblioteke, kao sto je prikazano na sledećoj slici. Selekciju putanja moguće je ostvariti pomoću Browse. Zvezdica se sama prikazuje, ne treba da se dodaje ručno. Biblioteka *nom.lib\** je dodata automatski prilikom instalacije.

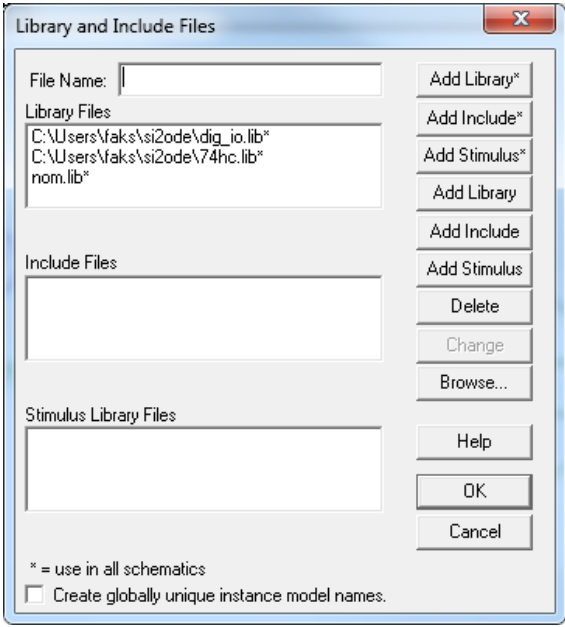

Prilikom projektovanja električne šeme, biraju se logičke komponente iz standardne serije, primer za 7414:

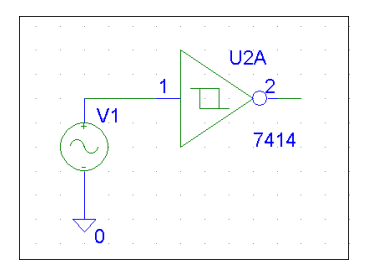

Nakon toga se selektuje komponenta, i i bira opcija Edit/Model nakon čega se pojavljuje sledeći prozor.

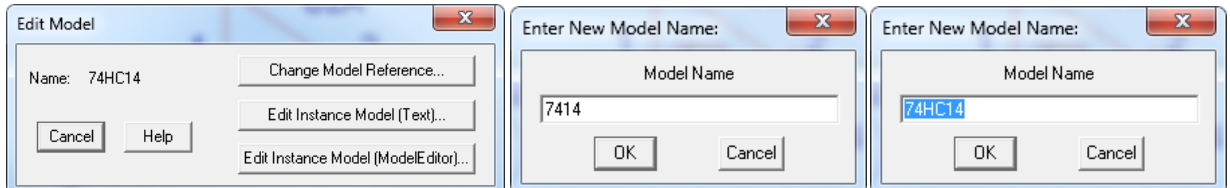

U opciji Change Model Reference umetne se HC iza 74.

Potrebno je još podesiti digitalni model kola u Analzsis Setup, opcija Digital Setup, Default A/D interface da bude Level 2

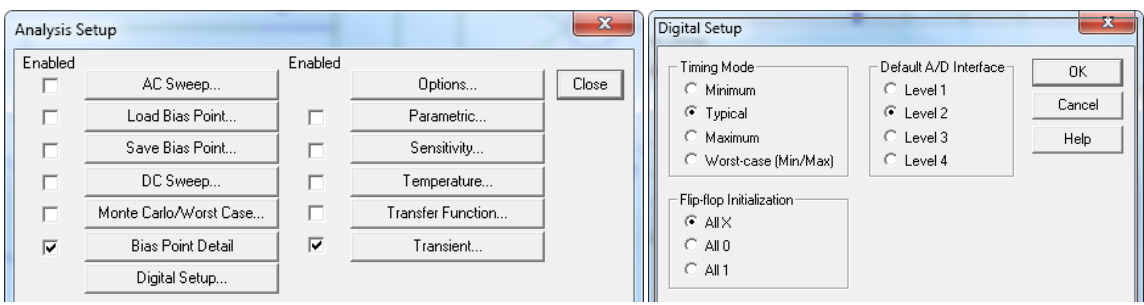

Ukoliko na pinu logičkog kola nije povezana nijedna druga analogna komponta, potencijal tog pina će se prikazivati kao logički nivo, 0,1 ili x. Na primeru prethodnog kola na ulazu je analogna komponenta generator sinusoide i potencijal ulaznog priključka se prikazuje kao sinusoida, dok na izlazu kola nema povezanih analognih komponenti i potencijal se prikazuje kao logički nivo.

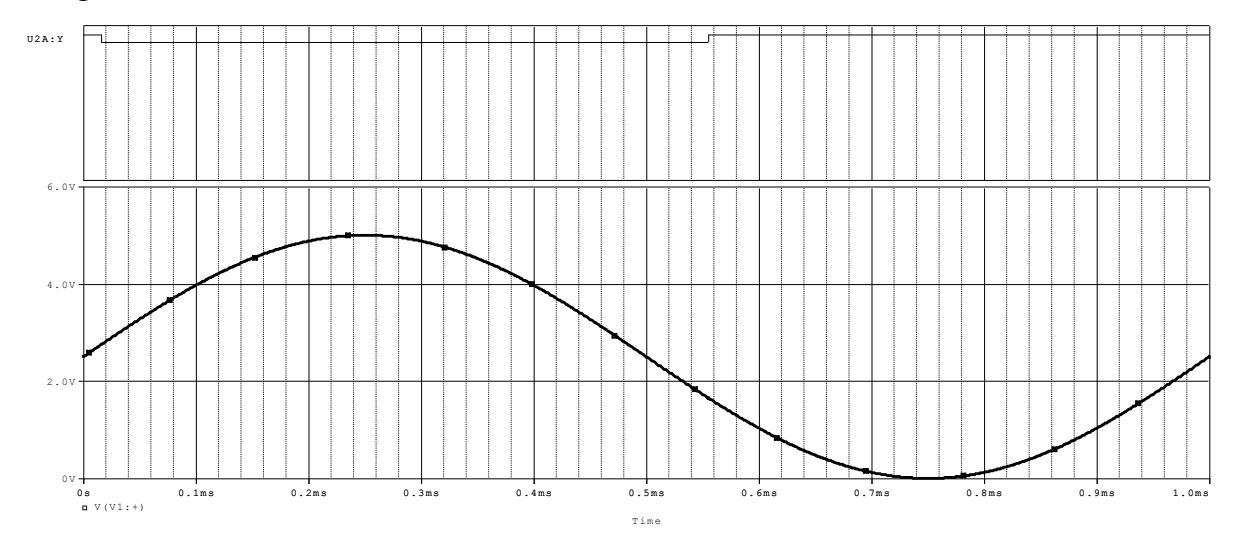

Dodavanjem otpornika R1 kao potrošača potencijal izlaznog pina se prikazuje kao analogna veličina.

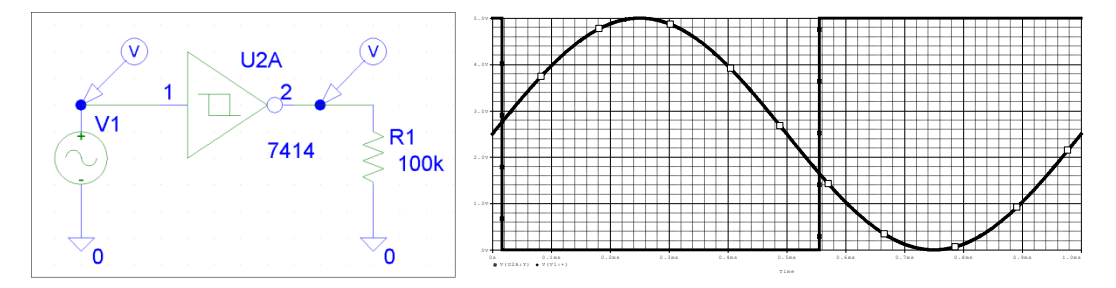

Sada se može nacrtati histerezis digitalnog kola 74HC14:

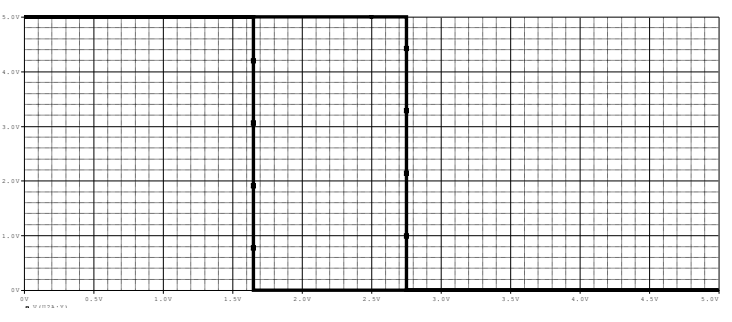

V(U2A:Y)

Vidi se da je histerezisna karakteristika invertujućeg tipa i da su pragovi oko 1.6V i 2.7V Sada se pomoću ovog 74HC14 može sastaviti astabilni multivibrator

## Astabilni multivibrator sa Šmitovim CMOS kolom 74HC14

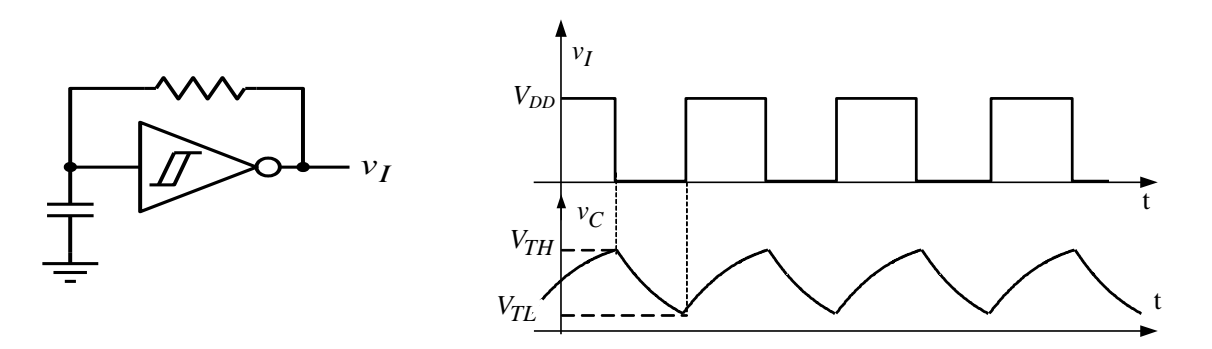

Kada se kondenzator puni na izlazu je logička jedinica. Početni napon na kondenzatoru je

$$
V_{TL}
$$
a asimptotska vrednost je  $V_{DD}$ . Takav režim se završava kada se dostigne  $V_{TH}$  i traje  

$$
T_1 = \tau_{PU} \ln \left( \frac{v_C(0) - v_C(\infty)}{v_C(T_1) - v_C(\infty)} \right) = RC \ln \left( \frac{V_{TL} - V_{DD}}{V_{TH} - V_{DD}} \right)
$$

Kada se kondenzator prazni na izlazu je logička nula. Početni napon na kondenzatoru je *VTH* a

asimptotska vrednost je 0. Takav režim se završava kada se dostigne 
$$
V_{TL}
$$
 i traje  
\n
$$
T_2 = \tau_{PR} \ln \left( \frac{v_C(0) - v_C(\infty)}{v_C(T_1) - v_C(\infty)} \right) = RC \ln \left( \frac{V_{TH} - 0}{V_{TL} - 0} \right)
$$
\nUčestanost oscilovanja je  $f_{osc} = \frac{1}{T_2 + T_1}$ 

Čemu može da služi dodati tranzistor?